## PLOTTER SPOOLING SOFTWARE OPTION BULLETIN

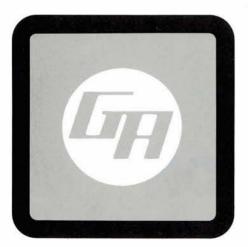

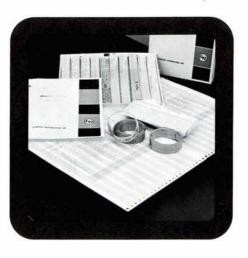

## DESCRIPTION

The G.A. Plotter spooling feature can bring immediate throughput relief to systems burdened with plotter output demands. Plotter spooling can be quickly implemented on any DMS I or DMS II system with 1371, 1372, or equivalent plotters and 1341, 1343 or 4348 disk drives.

The user need only define a fixed area file of up to 1592 sectors, load the plotter spooling routines on his disk and recompile any DCI format plot generation mainline programs. Plotter output under the spooling feature is stored on disk without need of file management and without requiring any reprogramming of user written plot generation routines.

Outputting to the plotter can be accomplished by any program in a job stream. The user simply inserts a CALL PSTRT statement in each job stream mainline program to initiate output to the plotter.

Plotting will continue simultaneously with the execution of each job stream mainline. Plotting will be interrupted after a normal exit to the monitor and will be resumed by the call to PSTRT in the next mainline. All necessary I/O under control of the job stream mainlines can be accommodated under plotter spooling with no apparent loss of processor or peripheral speed.

The user's gain in throughput can easily be measured in terms of his current plotter running time which under plotter spooling is returned to him for other program executions.

Several features have been incorporated into the plotter spooling package to further increase its value to our users. Space in the spooling file becomes available for the storage of new plotter output as soon as its original contents have been plotted. Coupled with the automatic roll-out of any plotter output generating program when no additional spooling file space is available, and an operator controlled roll-in of the same program later in the job stream, the total file space allocated to spooling can be significantly reduced.

A general plotter utility provided with our spooling package gives the user the ability to *reorder* the plotting sequence of jobs stored in the spooling file, *delete* jobs in the spool, repetitively *plot* a job for multiple copies, and to *list* the jobs stored in the spooling file awaiting output on the plotter.

And finally, the user at his option can override the spooling feature by simply including an "\*EQUAT (PLOTX, PLOTY), (PLOT 1, PLOT 2)" statement in any plot generation mainline in order to effect a direct output to the plotter by that program.

## **FEATURES**

- Simultaneous plotting with other I/O and processor calculation
- Implemented on 1371, 1372, or equivalent plotter
- No user reprogramming of plotting routines
- Dynamic allocation of spooling file space
- Uses 1341, 1343, or 4348 disk
- Plotter output sequencing independent of generating program

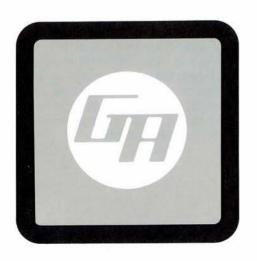

## GENERAL AUTOMATION

1055 South East Street, Anaheim, California 92805 Phone (714) 778-4800 TWX 910-591-1695